1/2

## **Table of Contents**

## Lists / Pocket Queries

## ×

This function allows to view the existing pocket queries and bookmark lists on the geocaching server and either show them as a list or import the whole pocket query similar to importing a GPX file.

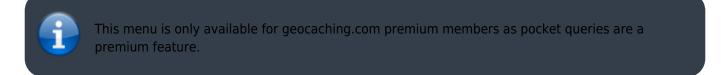

After selecting this menu function the list of bookmark lists and pocket queries will be loaded from the server as follows:

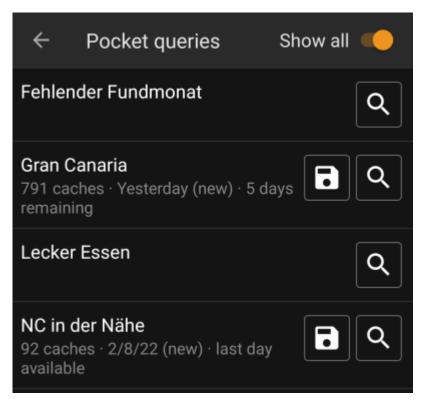

The list will show each existing pocket query or bookmark list with its name as title. The subtitle provides information about how many caches are contained in each query/list. For pocket queries it will also contain the day the query was run and the remaining days the query will be available on the server.

The  $\bowtie$  icon can be used to import the whole pocket query / list onto one of your lists, the  $\bowtie$  icon will open the pocket query /list for preview.